## Download free Adobe Photoshop 2022 (Version 23.2) Keygen For (LifeTime) X64 2022

Installing Adobe Photoshop and then cracking it is easy and simple. The first step is to download and install the Adobe Photoshop software on your computer. Then, you need to locate the installation.exe file and run it. Once the installation is complete, you need to locate the patch file and copy it to your computer. The patch file is usually available online, and it is used to unlock the full version of the software. Once the patch file is copied, you need to run it and then follow the instructions on the screen. Once the patching process is complete, you will have a fully functional version of Adobe Photoshop on your computer. To make sure that the software is running properly, you should check the version number to ensure that the crack was successful. And that's it - you have now successfully installed and cracked Adobe Photoshop!

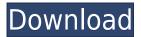

Frontlight lays out about 24 individual exposure frames for you to choose from. Working in the dark can be a time-commitment, and who doesn't need better lighting control? Frontlight makes that chore easier. All Color panels offer a full selection of changes without your mouse. You can use this when there's no brush set; you'll have to use a brush if you want to adjust it, but if you use a large brush you can erase roughly bounding boxes with a single click. Obviously, if you select a color with 100 Apparent L\*A\*B conversion, it will take time to calculate based on what colors you've chosen, but it'll be accurate, even if you undo. OK, a Photoshop user for well over 10 years says this is nice. It's the speed at which I can manipulate and move around my images. I can do a great deal with a moving single click. I don't look to make a masterpiece. I'm not an accomplished artist or pro, but I can work quickly and simply with this app. Most designers and artists I know are either looking for faster ways to do things or to just get on with creating, not finding more time to work. Adobe has created a good tool called Sketch, which does exactly that. It's intuitive. It has enough 9 you can do any editing/moving involved without worrying. The biggest flaw is the lack of support in the app itself. There aren't any add-ons available. I've tried to use Photoshop as a digital artist for years, but have never really found CS5 compatible and working performance. That's why I switched to Lightroom 6 three months ago. It works flawlessly in all aspects. I deal with a lot of RAW files and have a lot of files to work with roughly 1300 images, and Lightroom 6 outperforms my old CS5, working with smart previews, darkroom modes, simple history, simple export and adjustment sets with all their numerous possibilities. I loved Lightroom 4, it's now such a pleasure to work with only used have to use it for some years anymore. George

## Download Adobe Photoshop 2022 (Version 23.2)Torrent (Activation Code) Full Product Key Windows 10-11 x32/64 2022

Given that Procam is one of the earliest native iPhone camera apps, it's clear that the future of photography app development is here and now. Adobe's Camera app is the first really native app to take advantage of the iPhone's camera. Procam's camera app has been replaced with Camera+ and PhotoZoom, but the Procam name still lives on as part of Adobe's Creative Cloud Photography App. It's certainly not the only photography app out there, so if Camera and Photoshop were the only choices, there are still some workable alternatives. After you've selected your image, the tools available within Photoshop are the same as what you'd find in any other image-editing software. But somewhere along the line in Photoshop, they've been expanded to create a collection of features that make image manipulation easier than ever before. Read the rest. Each type has a distinct difference from the other, and they provide you with distinct functions when you use them. Some produce more sophisticated textures and difficult-to-find tones than others. For example, the Round Brush produces a circle, the Wavy Brush produces a wave, and the Pencil Brush creates rough, pointed lines. The Apple Pencil Brush is ideal for creating pencil illustration, as well as for creating and manipulating text. The Brush tool lets you work as freehand, as on a drawing board, or use an all-natural round brush that lets you work in the style of, say, a watercolorist or a pen-and-ink artist. e3d0a04c9c

## Adobe Photoshop 2022 (Version 23.2) Download free With Serial Key Hack For Mac and Windows 2023

Use the Contours tool to draw on your image. When using the Contours tool, you can change the properties of the lines you draw, such as if your line is a solid black line, or a gray halo effect that can be either translucent or transparent. All lines are redrawn at the same time when you change the Contours tool, so you can be assured that the lines you've drawn will always match the image that they were drawn on. Adjusting the contours to fit the image works like this:

- Select the Contours tool.
- Click once to highlight the image that you'd like to edit.
- Click the Corner or Active Point on the tool, depending on whether you want to edit the corner of a rectangle or an active point on an ellipse.
- Click and drag a line to draw a contour on the image.

Start preflight checks for incoming files with the File > Preflight command. This will check your files for problematic elements that prevent proper editing, such as unwanted preview thumbnails, unreadable text layers, and corrupted or strange links. Preflight checks safely return to you a list of issues in your files, instructing you on what makes your files hazardous and how to resolve them. Under the Edit menu, you can use the Selection tool to create and edit selection areas. With sharp Selection tools, you can divide artwork up into areas and foil out unwanted areas that aren't supposed to be part of the finished piece. After you're done adding shapes and text to your composition, use the Layer > Layer Mask feature to mask out parts of your image that you don't want or need, while revealing the text and shapes you need to finish the project.

online download photoshop overlay download photoshop oil painting free download photoshop online free download photoshop ornament vector free download photoshop orbitron font download photoshop download logo photoshop download latest photoshop download late font for photoshop photoshop tree shape free download

The company's Creative Cloud platform will offer the company's image editing, video editing, and photo solutions, including Photoshop and other elements of the Creative Cloud family. Photoshop, Illustrator, and Premier Pro will come with a Creative Cloud subscription for around \$10 a month. Other apps include Lightroom and Premiere Pro. But even as it embraces the big screen, from movies and TV to gaming consoles, Adobe also hopes to further expand its reach by getting into virtual reality, streamed video and augmented reality. As its shot at the TV business is all about services, the company will use the creative cloud to get into the video game space via Xbox and EA. It's almost ironic that Adobe wants to control content and AI in the future, since it was at the center of the AI breakthrough of the original Internet, and its QuickTime VR initiative caught the attention of the multimedia leaders of the early name-your-price era. Then, Adobe created the OSX Mac, Dreamweaver, the XAdress catalog, and soon it turned to the Windows UI. It's all part of the strategy that would later prove vital in rapidly becoming the dominant graphics and media platform by the middle of the century, with a pipeline that included modern recording and archiving, DNA screens, and a cloud-based kit box of applications. Even though they are totally different software applications, Adobe Photoshop Elements, for the most part, closely resembles Photoshop. One of the

best things Elements has to offer is the ability to see how a Photoshop effect works in the interface. Obviously, you are not going to get all of the advanced features of the full Photoshop app, but you will get a lot of the same advanced features. This relationship between the two products is beneficial because it will save you time learning new features in Photoshop.

Photoshop is a workhorse for photographers and a popular choice for all other professions. It is used for all stages of the image creation process, from taking photos to printing pictures. Some of its popular export tools are InDesign, Illustrator, Quark, PDF and Photoshop. This comprehensive platform puts many out-of-the box options in the hands of its users. As the key competitor to the hugely popular GIMP image editor, Adobe Photoshop Classic is a powerful tool for text, graphic designing and converting formats. Adobe Photoshop is an extremely popular digital photo editor that uses a raster-based application to edit and compose digital images. Includes a comprehensive set of tools, file and image manipulation, image organization, layers, color correction and even a database of items. Initially, Photoshop was introduced as a "painting program", but it has since evolved tremendously to accept such a wide array of applications. Adobe Photoshop is a powerful tool that includes almost every feature that you might need to produce more realistic-looking photos in various formats. Although it is typically referred to as the "Photoshop" program, it is actually the middle name for an internal naming standard among other related products from Adobe. Photoshop continued to enhance its functions and is now considered among the most used programs on the market. Version 9 has some of the most innovative features for new users of the program, like the ability to merge layers to create a single layer, to create textured masks, and to edit collages of several images on one document. The interface is very sleek and the application has a number of efficient tools for photo and video editing, even in the Windows 10 Microsoft operating system.

https://soundcloud.com/sylverkondajf/differential-equation-reviewer-by-ricardo-asin-pdf-free https://soundcloud.com/kostarogomb/downloadspss20fullcrack64bit11 https://soundcloud.com/tangexbiscah/acid-pro-7-serial-number-1k0-authentication-code-generator https://soundcloud.com/fatelsrecceq/filme-alfie-o-sedutor-dublado https://soundcloud.com/realdodjessye/hilti-te-5-explosionszeichnung-pdf-17 https://soundcloud.com/fatimhtrulaz/autodata-2009-v324-keygenrar https://soundcloud.com/guemeenhighmi1988/rau-marathi-book-pdf-free-download https://soundcloud.com/gegovaataevav/adobe-photoshop-lightroom-cc-2015-65-crack-download-pc https://soundcloud.com/comsatodi1978/windows-loader-v2-2-2-by-daz-setup-free https://soundcloud.com/egoryoi17/cw-09-activador-de-windows-7-descargar https://soundcloud.com/plurwebbmenscald1988/injection-mould-design-by-r-g-w-pye-free-pdf https://soundcloud.com/persskylanas1982/the-dynamic-library-rlddll-failed-to-initialize-e4-pes-2013 https://soundcloud.com/cercnontmyra1974/dead-or-alive-xtreme-beach-volleyball-torrent

Four-Way Wall enables faster, more efficient sharing of ideas with the people around you: when you're in the creative process, you can invite friends and colleagues to collaborate without leaving the desktop. Create a sharing link with just a few mouse clicks or a keyboard shortcut. The link provides a reliable discovery mechanism across all your devices, which makes it easy for anyone to jump in and jump out. How Photoshop Works is the ultimate transparency-based image editing workflow for professionals. Photoshop Workflow includes a new Guided Edit mode for quick, efficient and non-destructive image editing. It combines multiple layers, selections and paths all into one base edit for maximum precision and control over image corrections such as colour, sharpness, exposure and more. Object selection tools in 2018—particularly bevels—have come a long way in

such a short time. They show great precision and focus on edge refinement, and they complete the tool set that has a history of redefining how image editing and manipulation happens in Photoshop. The Adobe Sensei software is a highly intelligent, cloud machine-learning-powered platform that provides advanced AI functionality to Adobe's Creative Cloud applications and users' individual content. Adobe Sensei runs on JavaScript, which offers near-instant performance on any device, regardless of browser or operating system. The following 3D features are affected by this change:

- Photoshop's capability to save 3D models from within the native Blender 3D application.
- The ability to render 2D and 3D images from within Photoshop and other Adobe Creative apps.

https://thefpds.org/2023/01/02/download-photoshop-ubuntu-repack/

https://baa.mx/photoshop-cs4-keygen-full-version-registration-code-x64-2022/

https://upstixapp.com/kelvin-pimont-photoshop-brushes-free-download-fixed/

http://makeupjunkie.site/?p=14006

https://eatketowithme.com/wp-content/uploads/2023/01/Download-free-Adobe-Photoshop-2022-Versi on-2341-Product-Key-License-Key-For-Windows-X64-20.pdf

https://psychomotorsports.com/wp-content/uploads/2023/01/435ed7e9f07f7-87.pdf

https://www.theleadingnetwork.tv/wp-content/uploads/2023/01/Download Photoshop 13 BEST.pdf

https://melkkadeh.com/2023/01/01/topaz-clean-photoshop-plugin-free-download-work/

https://www.forestofgames.org/2023/01/ps-adobe-photoshop-cs6-free-download-filehippo-top.html

https://arlingtonliquorpackagestore.com/adobe-photoshop-2022-version-23-4-1-download-license-key -full-with-key-latest-version-2023/

https://ulverstonarthouse.com/wp-content/uploads/2023/01/kamobal.pdf

https://www.asdnocincorsa.it/wp-content/uploads/2023/01/sylvjere.pdf

https://tcv-jh.cz/advert/adobe-photoshop-cs-8-zip-download- hot /

http://www.360sport.it/advert/adobe-photoshop-2021-version-22-0-1-with-license-code-2023/

https://karydesigns.com/wp-content/uploads/2023/01/fyndar.pdf

https://stockprofilers.com/2023/01/02/download-free-adobe-photoshop-cc-crack-2022-2/

https://turn-key.consulting/2023/01/02/photoshop-download-free-for-windows-8-64-bit-top/

http://myepathshala.online/2023/01/02/rust-pattern-photoshop-download-hot/

https://www.psygo.it/adobe-photoshop-cs-version-8-0-free-download-free/

 $\underline{https://www.ronenbekerman.com/wp-content/uploads/2023/01/Photoshop-CS3-Free-License-Key-Cranter (Content of the Content of the Content of$ 

ck-For-PC-3264bit-last-releAse-2023.pdf

https://xamabu.net/catalogo-de-xamabu/?reauth=1

https://bodhirajabs.com/wp-content/uploads/2023/01/gilllay.pdf

 $http://bankekhodro.com/qazwsx123456/uploads/2023/01/Photoshop-Cs3-Extended-Download-UPDAT\ ED.pdf$ 

https://energizingeducators.com/wp-content/uploads/2023/01/hallvac.pdf

https://ourlittlelab.com/photoshop-ps-portable-free-download-better/

https://www.virtusmurano.com/comunicati/photoshop-cs6-highly-compressed-download-link/

 $\frac{https://quantacrowd.com/wp-content/uploads/2023/01/Download-Japanese-Font-Photoshop-EXCLUSI}{VE.pdf}$ 

https://cambodiaonlinemarket.com/wp-content/uploads/2023/01/Adobe Photoshop CS3.pdf

 $\underline{https://swisshtechnologies.com/photoshop-2021-version-22-1-0-with-license-key-serial-number-full-torrent-for-pc-64-bits-lifetime-patch-2022/$ 

 $\frac{https://fajas.club/2023/01/02/download-free-adobe-photoshop-2021-version-22-5-product-key-for-mac-and-windows-update-2023/01/02/download-free-adobe-photoshop-2021-version-22-5-product-key-for-mac-and-windows-update-2021-version-22-5-product-key-for-mac-and-windows-update-2021-version-22-5-product-key-for-windows-update-2021-version-22-5-product-key-for-windows-update-2021-v$ 

https://ayusya.in/wp-content/uploads/Photoshop-Special-Effects-Brushes-Free-Download-TOP.pdf

https://sc-designgroup.com/wp-content/uploads/2023/01/Adobe-Photoshop-CS4-Keygen-For-LifeTime

-MacWin-latest-updaTe-2022.pdf

https://trenirajsamajom.rs/archives/248169

https://ebookstore.igrabitall.com/?p=11257

https://madeinamericabest.com/photoshop-filter-download-windows-10- top /

https://magic-lamps.com/2023/01/02/photoshop-free-download-full-version-for-windows-7-better/

https://sarahebott.org/wp-content/uploads/2023/01/shapipp.pdf

http://trijimitraperkasa.com/?p=49253

https://integrativemedicinetalk.com/wp-content/uploads/2023/01/maranat-1.pdf

The new user experience improvements include new cloud document search, a one-click save mask button that works like the browser's print dialog box, and improvements to saving and to exporting projects. New tools also include new Highlights mode for adding style effects to an image, adding visual decoration to an otherwise perfectly-cropped image, and a variety of new adjustments that can be shared across project. With these new updates, Photoshop desktop now gives more ways to collaborate and complete creative projects. A new Tumbleshot tool that lets users display their work in a browser, through a gallery-style web interface. It allows users who are working remotely to access all files, make changes, and access tools within Photoshop without losing client confidentiality without a browser. Eventually, the AI-powered improvements will also include a new Lightroom-like library feature, letting users seamlessly save, organize and manage files across projects. The company plans to launch Share for Review publicly in May 2019, with even more improvements and features to come thereafter. Lightroom 8 will also be updated to include the same editing and sharing features. In November, Adobe will also launch a new version of Affinity Designer, the desktop-class multi-device vector design application from the Image Retouching group. Like other creative apps from the company, Affinity Designer will include the TensorFlowbased AI tools powered by Adobe Sensei, allowing for new production tools to surface and help users in common creative workflows.